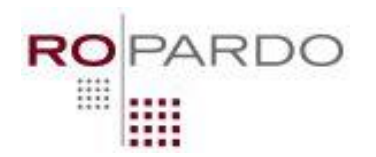

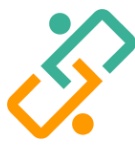

[www.ropardo.ro](http://www.ropardo.ro/) [www.infoliceanul.ro](http://www.infoliceanul.ro/)

**ROPARDO** | Software Engineering **INFOLICEANUL | Crestem comunitatea IT** 

# Excursie – Cls. 9-10 **2019**

*Enunț*

Un băiat și tatăl lui se decid să plece într-o excursie prin lume, fiecare de la casa lui pe același taseu. Dar fiind că nu au reușit să găsească destule zile libere de la serviciu încât să aibă timp să se întâlnească înainte de plecarea programată, se hotărăsc să plece separat și dacă se întâlnesc pe drum consideră excursia un **succes**.

*Cerință*

Se știe că:

- Considerăm traseul excursiei o linie dreaptă cu coordonate unidimensionale reprezentate de numere naturale (0, 1, 2, 3…)
- Tatăl poate merge doar **T** km zilnic, după care trebuie să înnopteze la o pensiune.
- Băiatul poate merge doar **B** km zilnic, după care de asemenea trebuie să înnopteze la o pensiune.
- Tatăl pleacă de la el de acasă (poziția **pT**) iar fiul pleacă de la casa lui (poziția **pB**).
- Tatăl și băiatul pleacă în aceeași zi, merg zilnic km maximi pe care îi pot parcurge și excursia durează **Z** zile.
- Pensiunile sunt "la tot pasul" și anume pentru fiecare unitate (0, 1, 2...) se consideră că există o pensiune unde se poate înnopta.
- Băiatul și tatăl lui se pot întâlni DOAR la o pensiune la care înnoptează amândoi.

Se cere să se identifice dacă, după numărul de zile **Z** ale excursiei, băiatul și tatăl lui înnoptează cel puțin o dată la aceeași pensiune.

# *Date de intrare:*

Pe prima linie a fișierului *excursie.in* se vor afla 5 numere: **Z pB B pT T** cu semnificația explicată în enunț.

### *Date de ieșire:*

Pe prima linie a fișierului *excursie.out* se va afișa fie unitatea de pe traseu la care s-au întâlnit băiatul și tatăl lui, fie -1 dacă nu se întâlnesc.

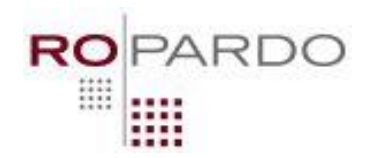

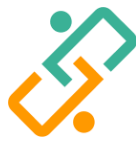

[www.ropardo.ro](http://www.ropardo.ro/) [www.infoliceanul.ro](http://www.infoliceanul.ro/)

**ROPARDO** | Software Engineering **INFOLICEANUL |** Creștem comunitatea IT

# *Restricții:*

- $0 < Z < 30$
- $0 < pB$ , pT, B, T < 10000
- Pentru 50% din teste  $0 < pB$ ,  $pT$ ,  $B$ ,  $T < 100$
- Timp maxim de rulare: 0.2s.

#### *Exemplu*:

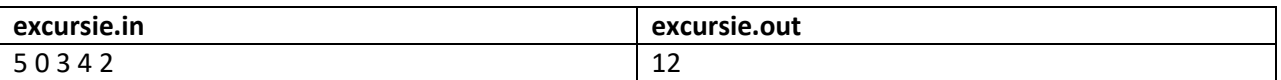

### Explicație:

Băiatul pleacă din poziția 0 și merge 3 km zilnic, înnoptând în cele 5 zile la:

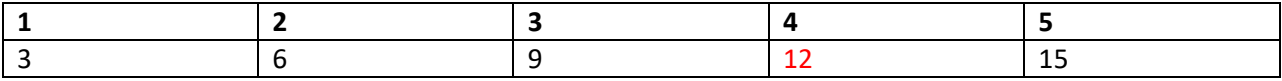

Tatăl pleacă din poziția 4 și merge 2 km zilnic, înnoptând în cele 5 zile la:

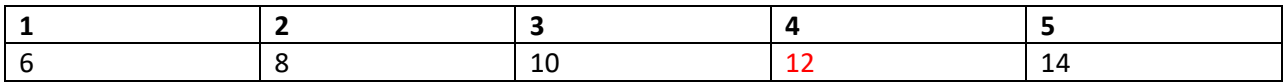